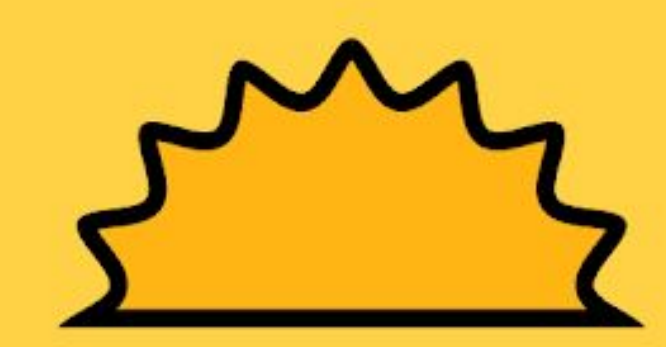

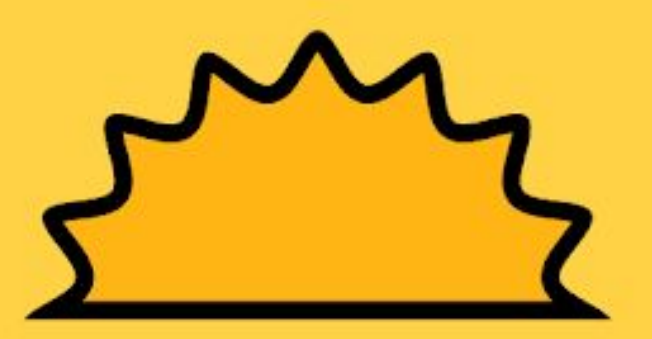

## TALAALKA WAA

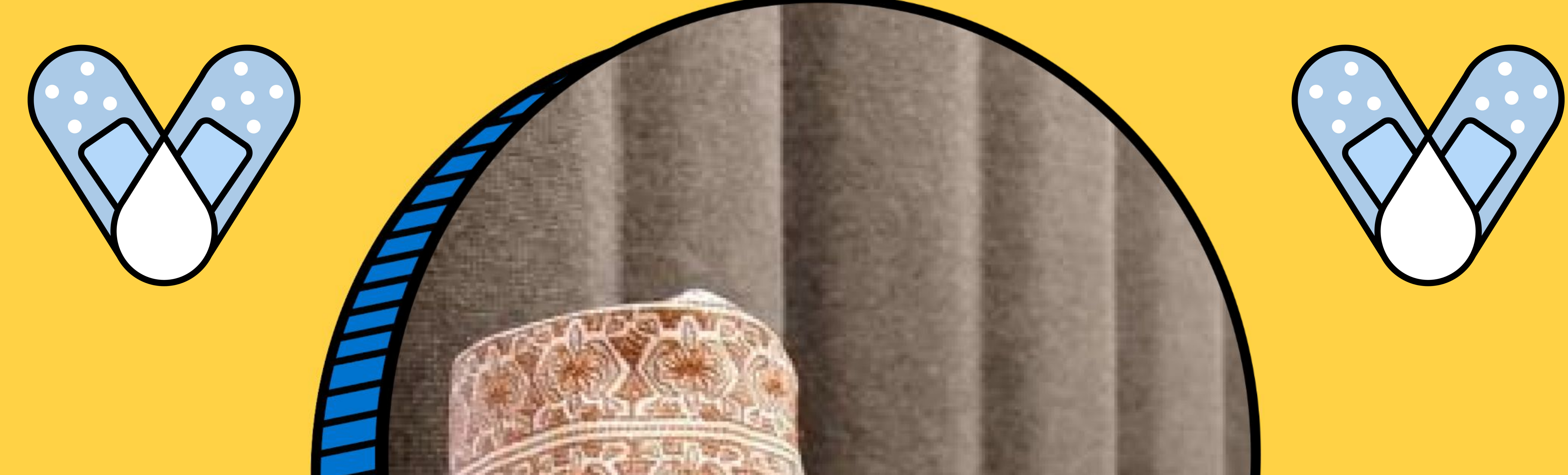

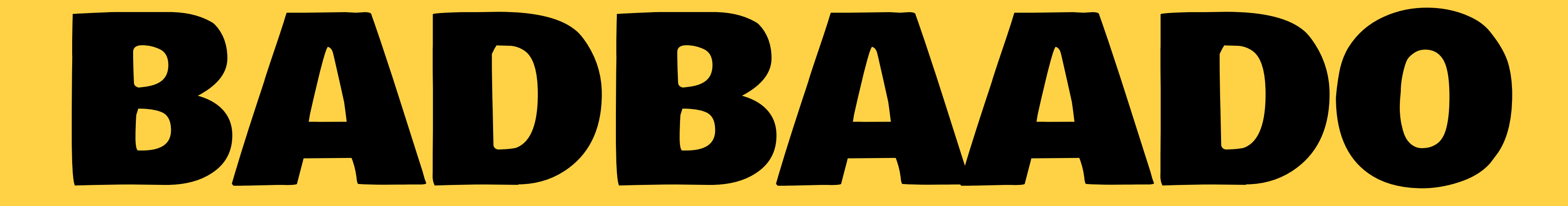

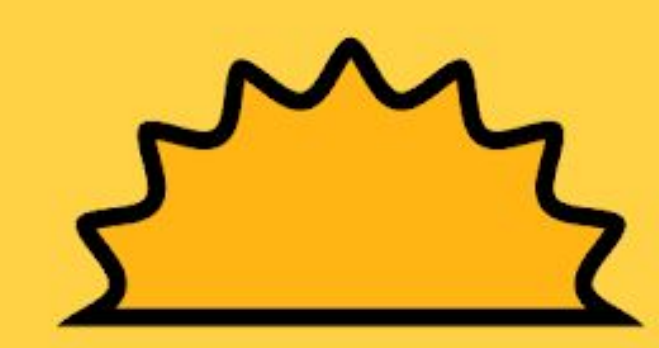

Ka qayb gal dagaalka iyo kahortagga COVID. Qaado Talaalka COVID-19

## Halkan Naga Soo Wac 1 (833) 567 - 6662

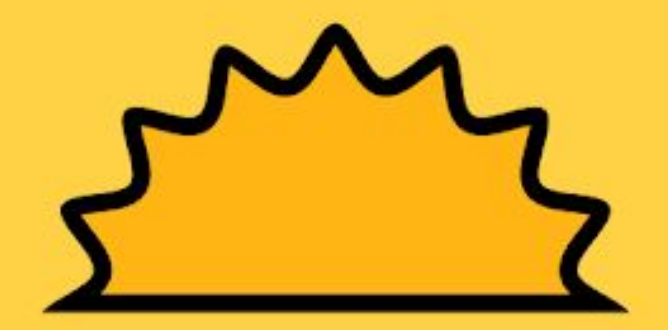